**Diseño web funcional.Prevención y buenas prácticas: Internet, la Web 2.0 y el trabajo colaborativo.**

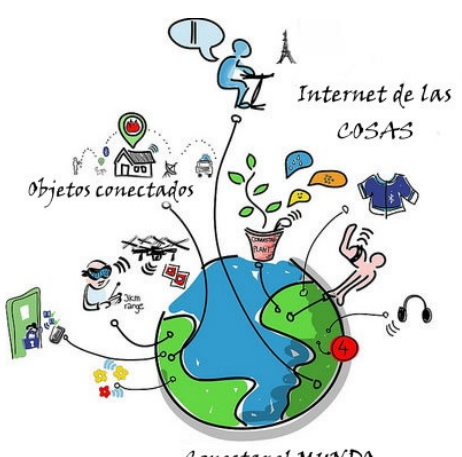

### **Un mundo interconectado**

Vivimos inmersos en un escenario de cambios constantes en especial con la digitalización de la información. El uso de los ordenadores y de los servicios proporcionados por Internet han supuesto un gran proceso para el desarrollo de la comunicación que se denomina **<<Revolución digital>>.**

Las siempre evolutivas, y crecientemente poderosas, tecnologías de la información y las comunicaciones *(TIC)* han cambiado fundamentalmente la naturaleza de las relaciones globales, como fuentes de ventaja competitiva y oportunidad de desarrollo económico y social. De este modo, las TIC constituyen el conjunto de herramientas que posibilitan la creación, el almacenamiento, el tratamiento, la búsqueda, la comunicación y la presentación de la información.

*¿Quién no utiliza hoy en día las TIC?* Están presentes en la mayoría de las tareas que se desarrollan y, para acceder a ellas, se utilizan dispositivos tales como ordenadores personales, portátiles, tabletas y teléfonos inteligentes. Son estos dispositivos móviles los que ha cambiado la forma en que los usuarios acceden a Internet, y es que el *Internet de las cosas* ofrece un mundo nuevo de posibilidades.

Conectar el MUNDO

La Web ha evolucionado hasta permitir a los usuarios participar activamente, trabajar cooperativamente, interactuar en las redes sociales y acceder en tiempo real a información compartida por millones de usuarios en wikis, blogs y páginas web.

Imagen en flickr de wilgengebroed bajo licencia Creative Common

*¿Qué aprenderemos en este tema?* Este tema nos permite conocer cómo la Web 2.0 nos permite trabajar de forma colaborativa, por ejemplo creando un mapa colaborativo

con google maps. *¿Para qué se utiliza hoy en día en las empresas? Descúbrelo.*

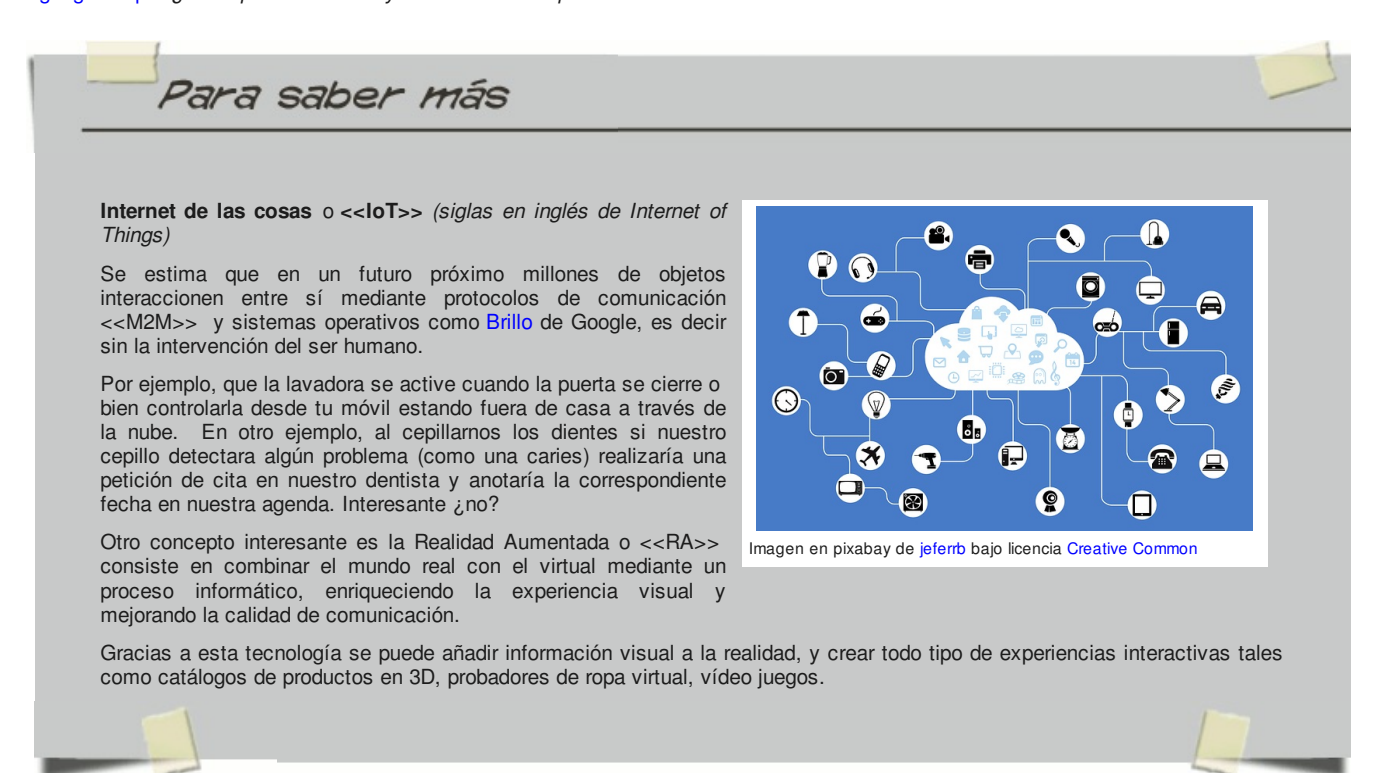

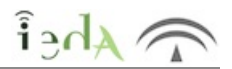

La **Web 2.0** o **Web Social** está formada por un conjunto de sitios, herramientas y tecnologías diseñadas para que los usuarios interactúen, se relacionen, colaboren , compartan y se comuniquen a través de las redes sociales.

Los usuarios juegan un papel clave al permitir que interactúen y colaboraren entre sí como creadores de contenido generado en una comunidad virtual. Ejemplos de la Web 2.0 son los servicios web, las aplicaciones Web, los servicios de red social y los servicios de alojamiento multimedia, conocidos como la "nube".

#### *Evolución*

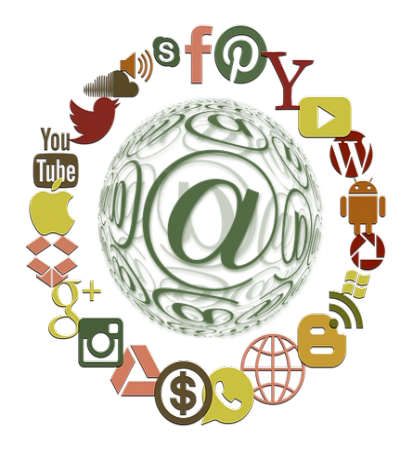

Imagen en pixabay de geralt bajo licencia Creative Common CCO

La Word Wide Web, también conocida como << la Web>>, es el sistema de páginas interconectadas por enlaces de hipertexto y alojada en la red de redes *Internet.* Desde de su creación en 1991 sigue en continua evolución y actualmente conviven distintas versiones con notables diferencias:

Web 1.0 o Web Estática. Páginas desarrolladas en lenguaje HTML para mostrar información. El usuario tiene un papel pasivo, siendo actualizadas por el administrador.

Web 2.0 o Web Social. Páginas dinámicas y colaborativas donde el usuario es el protagonista creando, compartiendo, opinando, participando etc. Hoy en día, la mayoría de páginas son de este tipo.

Web 3.0 o Web Semántica: Estas páginas emplean datos semánticos que facilitan el acceso y la respuesta de información de forma eficiente, rápida, sencilla y especializada. Ejemplos serían Siri o Cortana.

Web 4.0 o Web total: Páginas en fase desarrollo que pretenden integrar inteligencia artificial, imágenes en tres dimensiones y lenguaje natural con respecto a las páginas anteriores. Un ejemplo seria realizar la búsqueda en un teléfono inteligente como <<Quiero volar a Sevilla mañana para ver el Alcázar>> este se encargaría de pedir un taxi, gestionar la reserva del vuelo y la entrada al monumento. ¡ Increible!

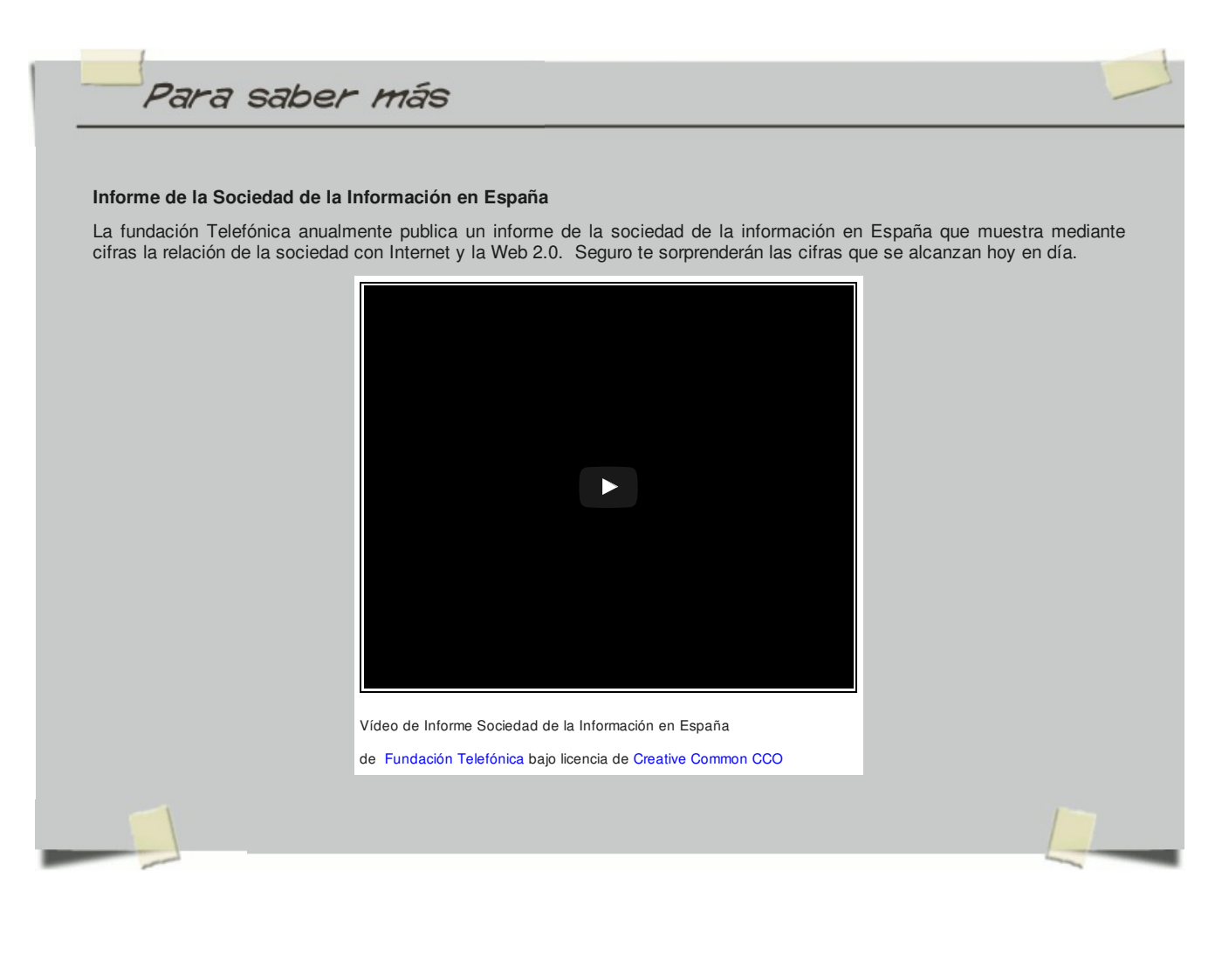

# **1.1 Características**

# $\epsilon$ hei

#### ¿Y si hablamos de sus características?

La Web 2.0 se caracteriza principalmente por la participación del usuario como contribuidor activo que viene determinado por:

- La World Wide Web como plataforma.
- Aplicaciones Web Dinámicas.
- Simplicidad de cara al usuario con interfaces amigables.
- El auge de los blogs y las redes sociales.
- Webs creadas por usuarios mediante plataformas de autoedición.
- Etiquetado colectivo como marcadores sociales o folcsonomía.
- Fin del ciclo de actualizaciones de software.
- **Desarrollo de negocios como long tail. Ejemplo son netflix o amazon.**
- Experiencias enriquecedoras del usuario.

Los ejemplos de la Web 2.0, los podemos encontrar en las comunidades Web, en los servicios Web, en las aplicaciones Web, en los diferentes servicios de red social, en los servicios de alojamiento de videos, en las Wiki, blogs, mashups y folcsonomías.

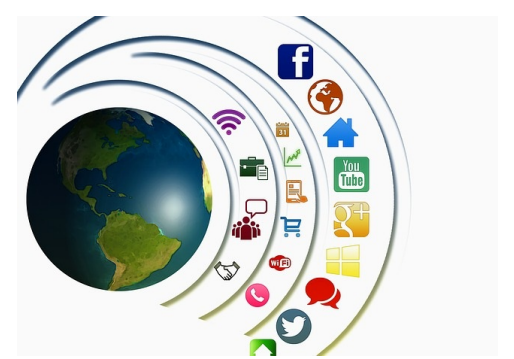

Imagen en pixabay de geralt bajo licencia Creative Common CCO

Si hablamos de educación, la Web Social ha sido un gran aporte gracias a la utilización de las nuevas tecnologías, más específicamente en la **educación virtual.**

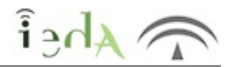

La Web 2.0 ofrece una serie de servicios o procesos de usuario construidos mediante programas y estándares abiertos soportados por Internet. La mayoría de estos programas son concatenaciones que utilizan servicios ya existentes. Ejemplos serían los Blogs, las Wikis, la sindicación de contenido, "podcasting" y los servicios de etiquetado (tagging), lo vemos con más detalle a continuación:

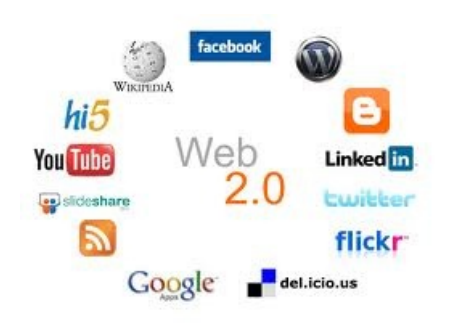

Imagen en wikipedia de NoReyes bajo licencia Creative Common CCO

**Blogs** : Un blog es un espacio web personal en el que su autor o autores puede escribir cronológicamente artículos, noticias con imágenes vídeos e hipervínculos. Además es un espacio colaborativo donde los lectores también pueden escribir sus comentarios a cada uno de los artículos (entradas/post). Ejemplos de servicios para crear blog son Wordpress.com y Blogger.com.

*Wikis*: Una wiki es un espacio web corporativo, organizado mediante una estructura hipertextual de páginas, que permite su navegación mediante un menú lateral. Los usuarios crean o editan los contenidos de forma asíncrona. El ejemplo más conocido es Wikipedia.

*Redes sociales*: son espacios creados para poner en contacto a distintos usuarios ofreciéndoles diferentes servicios y herramientas de comunicación. Ejemplos: Facebook, Twitter, Hi5, Myspace, Instagram. No podemos obviar que existen redes sociales profesionales, dirigidas a establecer contactos dentro del mundo empresarial , un ejemplo LinkedIn.

*Entornos para compartir recursos* : nos permiten almacenar recursos o contenidos en Internet, compartirlos y visualizarlos en cualquier momento. Existen de diversos tipos según el contenido que albergan o el uso dado, los estudiaremos en este tema. Veamos unos ejemplos :

- Documentos: Google Drive y Office Web Apps (OneDrive).
- Vídeos: Youtube, Vimeo, Dailymotion, Dalealplay.
- Fotos: RepPicasa, Flickr o Instagram.
- Agregadores de noticias: Digg, Reddit, Menéame .
- Almacenamiento online: Dropbox, Google Drive, SkyDrive.
- **Presentaciones: Prezzi, Slideshare, Google Presentation.**
- **Plataformas educativas: Moodle.**

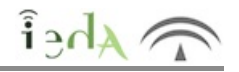

La tecnología que nos depara la Web 2.0 permite que un gran número de personas se conecten, colaboren y creen entre sí. La mayoría de las tecnologías que hay detrás de la Web tradicional se siguen usando en la Web 2.0.

De forma genérica la Web Social debe cumplir una serie de especificaciones tecnológicas:

- Accesibilidad para distintos usuarios.
- Gestión y control de la información por parte del usuario.
- Navegabilidad a través de links.
- Consulta y edición de la información.

Desde el punto visto técnico algunas de las as tecnologías utilizadas en la Web 2.0 son:

- **HTML , XHTML y CSS** (*lo aprenderás en el siguiente tema*).
- Técnicas de aplicaciones ricas no intrusivas (por ejemplo AJAX)
- **Java Web Start**
- Redifusión/Agregación de datos en RSS/ATOM
- Soporte para postear en un blog
- JCC y APIs REST o XML, JSON
- Uso de Ruby on Rails para programar páginas dinámicas.
- Utilización de redes sociales para el manejo de usuarios y comunidades.

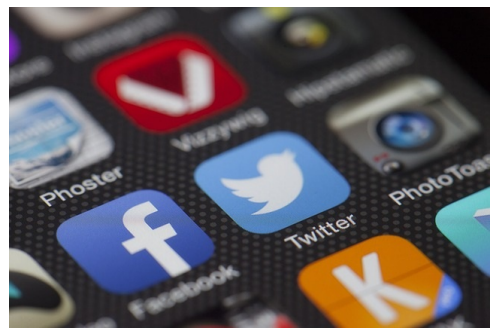

Imagen en pixabay de LoboStore bajo licencia Creative Common **CCO** 

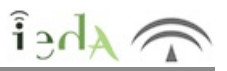

Cualquier editor de un sitio web debe conocer las licencias aplicables a los contenidos digitales que genera o que utiliza de terceros. Conozcamos cómo interpretarlas y aplicarlas para proteger y respetar los derechos definidos por su autor.

Los sitios web, comerciales o no, están compuestos por contenidos digitales como textos, fotografías, vídeos, animaciones, música, software etc y todos ellos, sean nuestros o de terceros, están sujetos a una serie de limitaciones. Es decir, su utilización que vienen definida por la licencia elegida por su autor para aplicarla a cada contenido publicado. Veamos las licencias más habituales:

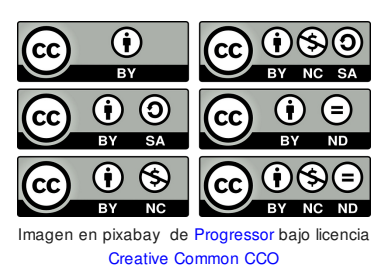

*Copyright* **(c).** Esto indica que la obra o recurso con esta licencia establecida no se debería emplear, si no es con el consentimiento expreso del autor.

*Creative Commons (CC)***,** *GPL* .Licencia de tipo abierto generalmente el material se puede emplear, incorporar, modificar y difundir; pero siempre debemos ceñirnos a lo que se indique en la licencia: si se nos indica aspectos como que debemos citar la autoría o si no podemos hacer modificaciones. No requiere pedir consentimiento, sólo seguir las pautas indicadas.

En el material no hay nada indicado o no es posible localizar su fuente. Sería mejor no emplearlo, ya que podríamos encontrarnos con que su autor nos reclame su reconocimiento de autoría en un futuro.

Por tanto, la mejor recomendación para reutilizar contenidos es la de incorporar exclusivamente materiales con licencias abiertas, como *Creative Commons*. En Internet encontraremos múltiples de espacios donde localizar recursos que podemos emplear. Para conocer mejor el funcionamiento de este tipo de licencias, podemos acceder a su página web.

Por supuesto, una vez creado nuestro espacio web, podemos considerar la posibilidad de distribuirlo con este mismo tipo de licencia y permitir así que otras personas puedan reutilizar parte de nuestro esfuerzo.

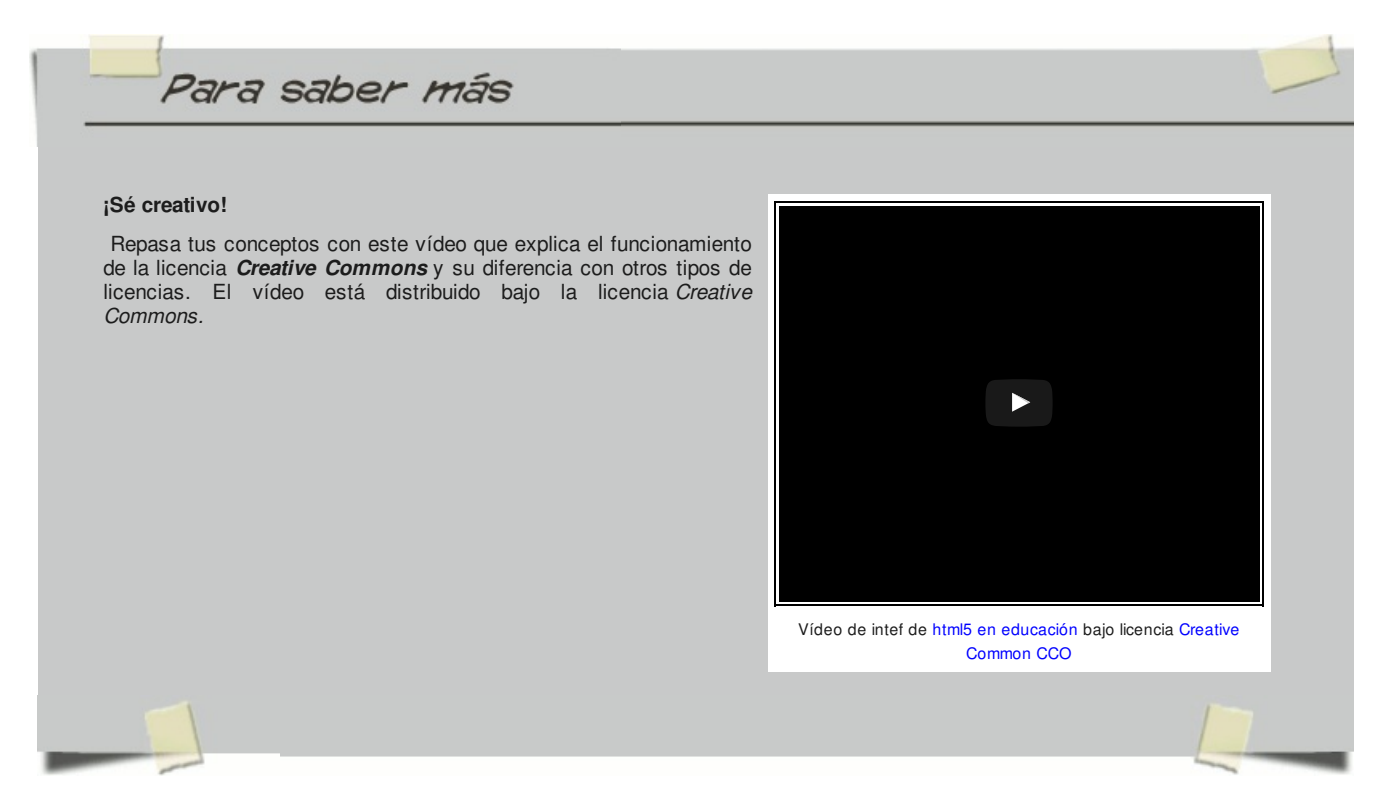

## **2. Gestión de la Información**

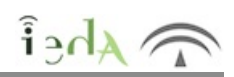

En Internet cada vez tenemos acceso a más información , esto conlleva dos problemas a tener en cuenta.

En primer lugar se puede producir una infoxicación (sobrecarga informativa) debido a la dificultad de analizar y procesar los numerosos datos que circulan por las redes, muchos de ellos irrelevantes o, incluso, erróneos. Por otro lado, nos enfrentamos al problema de cómo organizar y guardar todo lo que nos gusta o interesa.

Para resolver o paliar esta problemática es importante conocer ciertas aplicaciones para la búsqueda, el filtrado, la selección, la creación, la publicación y la difusión de contenido y que permitan, en definitiva, seleccionar las fuentes fiables y la información adecuada. Estudiaremos algunas de las más importante en este tema.

Existe un término anglosajón <<Content curation>>, traducido al español sería "curación de contenidos" , que define un proceso cuyo objetivo es recuperar la información que nos resulta útil para añadirle algún valor y compartirla con otros usuarios. El proceso tiene cinco fases que se llevan cabo a través de un *panel de recuperación*:

- Recuperar: buscar información de diferentes fuentes.
- Filtrar: seleccionar contenido interesante.
- Revalorizar: agregar información constructiva.
- Organizar: etiquetar y clasificar la información.
- Difundir: compartir la información a través de la red.

Ejemplos de las herramientas más utilizadas en el proceso sería Ready4Social, Evernote, Pocket, Canva, etc.

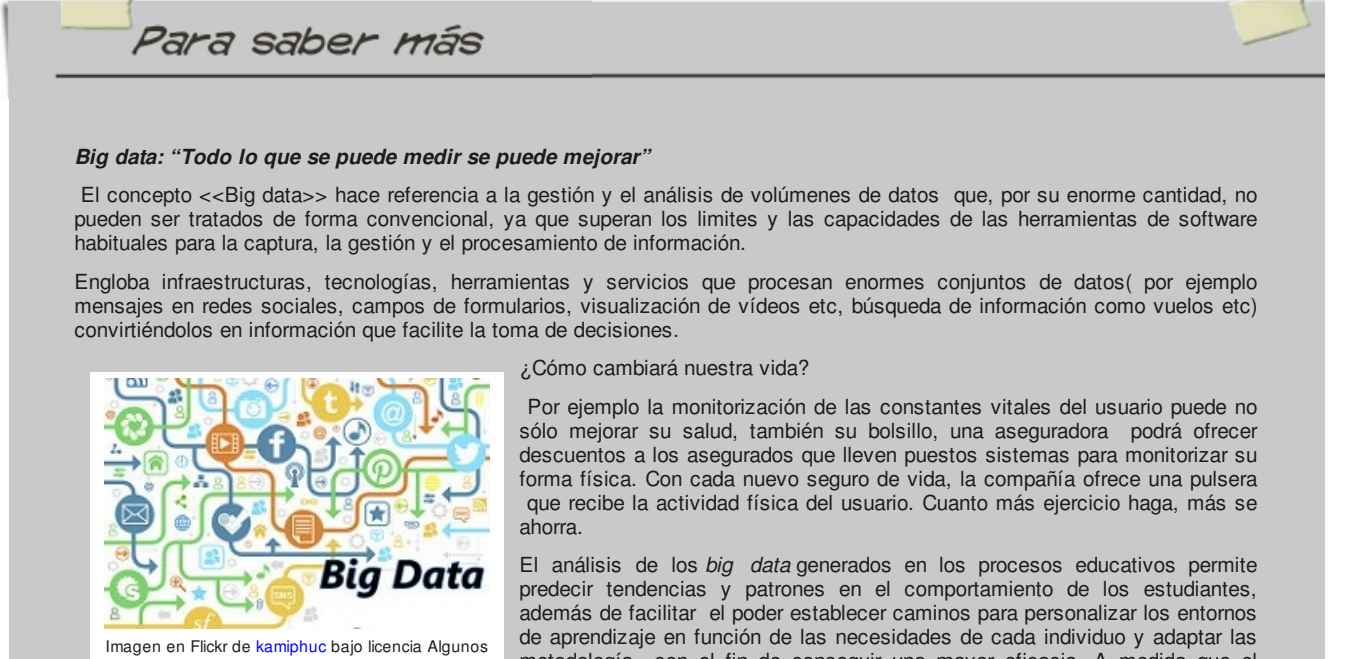

derechos reservados

de aprendizaje en función de las necesidades de cada individuo y adaptar las metodología con el fin de conseguir una mayor eficacia. A medida que el aprendizaje se traslada a la Web, existe una cantidad cada vez mayor de datos que podemos utilizar para mejorar y personalizar el aprendizaje. Aquí podrás

leer sobre más ejemplos de big data de aplicación actual.

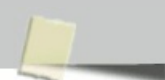

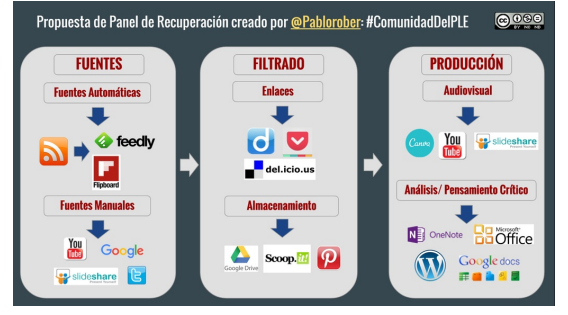

Imagen en Intef de @PabloRobert bajo licencia Creative Common CC

### **2.1 Marcadores sociales**

 $\lambda$ Ahei

#### *¿Cómo guardas tus páginas favoritas?*

Hemos determinado que un problema es cómo organizar y guardar todo lo que nos gusta o interesa. Normalmente utilizamos los Favoritos (Internet Explorer) o marcadores (Firefox). Sin embargo este sistema presenta varios problemas:

- Se almacenan en el ordenador desde el que navegamos y si cambiamos de ordenador no tenemos acceso a ellos.
- Si el número de enlaces guardados es pequeño es manejable, pero cuando la cantidad de éstos crece es impracticable.
- Para organizar su almacenamiento es imprescindible establecer una categorización de los posibles tipos de enlaces

Todos estos problemas se resuelven guardando nuestros sitios favoritos (o marcadores) en un servidor web y añadiéndole las componentes de la web 2.0 (publicación, compartición, comunicación).Algunos ejemplos de marcadores sociales populares son Google Bookmarks y Delicious.

*Delicious* es una aplicación web donde podemos agregar nuestras páginas favoritas y etiquetarlas con diferentes tags, pero lo mejor de *delicious* es que además nos permite

compartirlos con otros usuarios y cada enlace tiene un contador que indica su popularidad entre los propios usuarios del sistema, es un gran sistema para filtrar y organizar la información.

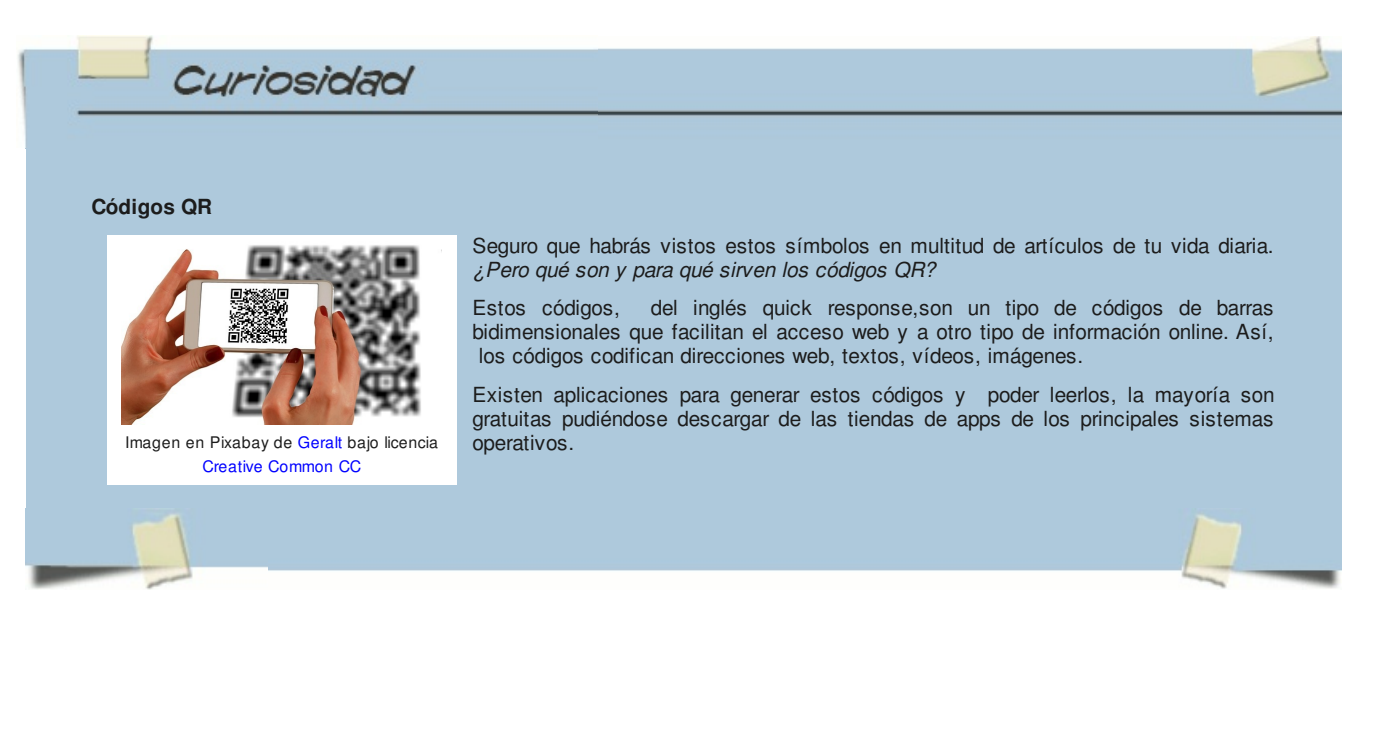

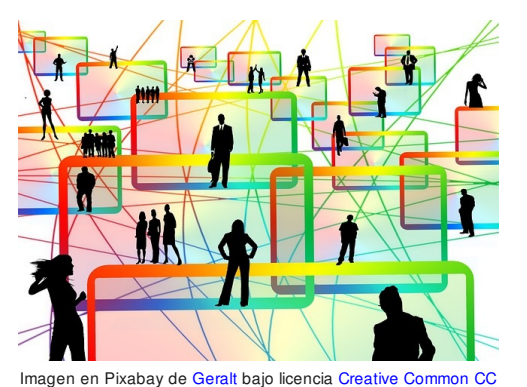

### **2.2 Sindicación de contenidos**

 $\mathbf{a}$ 

### *No buscar la información, la información llega a ti.*

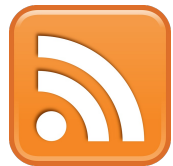

Imagen en Pixabay de Clker bajo licencia Creative Common CC

La sindicación de contenidos viene definida por las siglas **RSS** ( **Really Simple Syndication)**, un formato XML para sindicar o compartir contenido en la web. Es un proceso de suscripción de usuarios a los contenidos de una determinada web. Por medio de este sistema, el usuario recibe todas las noticias e información a la que está suscrito a través de un agregador de noticias sin necesidad de acceder directamente a las páginas de donde proceden.

Una ventaja es que tras la actualización de una web, la información se descarga automáticamente en el agregador. Algunos de los agregadores más utilizados son feedly, Digg Reader , Google readers y Netvibes.

Es muy importante identificar la información mediante etiquetas (*tags*) para facilitar las búsquedas. El etiquetado social facilita la localización en una nube de etiquetas.

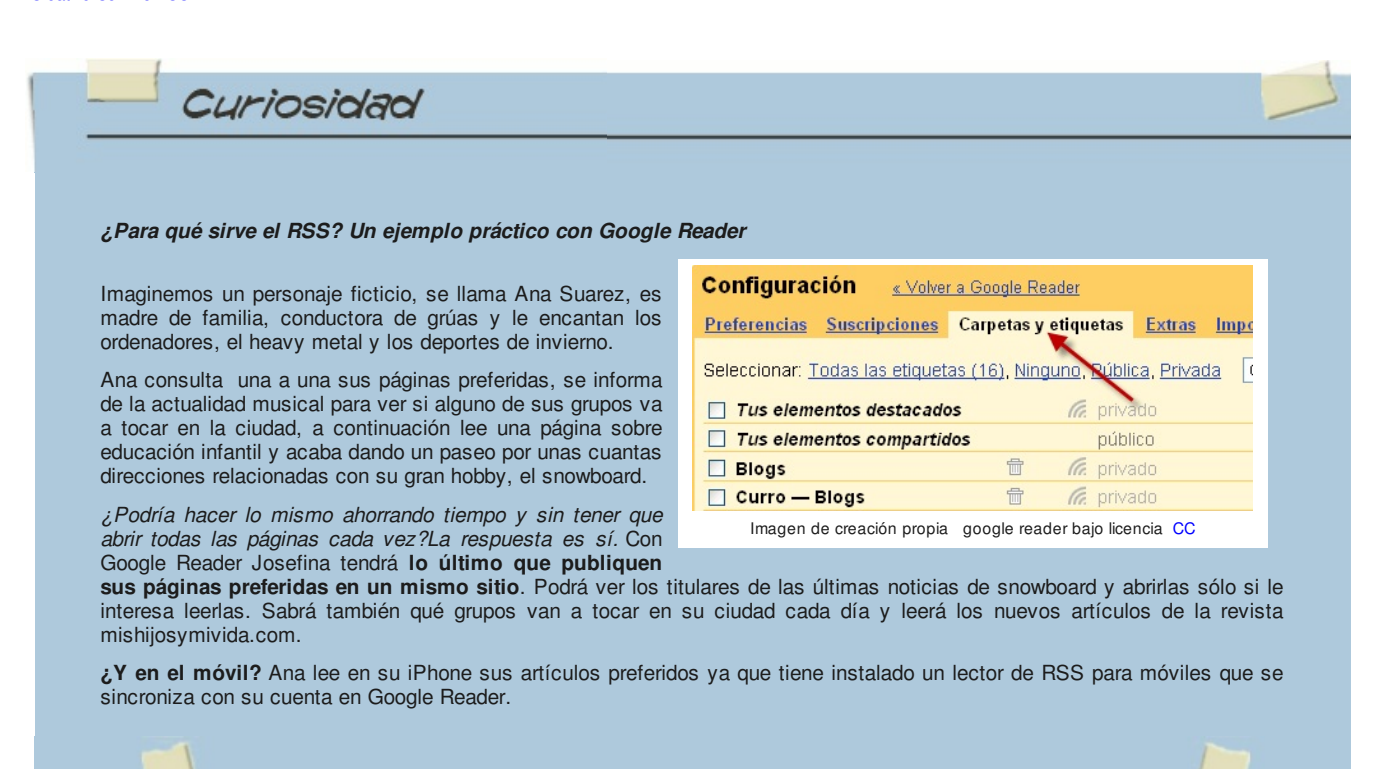

Una de las principales ventajas que nos ofrece la web 2.0 en la actualidad es la posibilidad de realizar trabajos y tareas a distancia, sin necesidad de estar de manera presencial en un lugar. Para ello el *'Cloud Computing'* o trabajo en la nube ha sido fundamental, ya que suma un elemento muy importante, la posibilidad de tener archivos alojados en la web y acceder a ellos desde cualquier lugar.

Esta ventaja, sumada a las múltiples plataformas de trabajo colaborativo que existen en Internet, permite que tanto las personas como las organizaciones ahorren tiempo y costos en la ejecución de una o más tareas. En IEDA trendrás la oportunidad de utilizar algunas de estas aplicaciones en la tareas.

Además, muchas de esas herramientas permiten alojar documentos en la nube facilitan el acceso a la información a múltiples usuarios y no solo como un mecanismo de consulta, sino que agregan opciones para crear, editar y compartir con otros.

Esto es conocido como **trabajo colaborativo,** una tendencia que cada vez toma más fuerza tanto en proyectos independientes, donde cualquier persona del mundo puede agregar anotaciones a un trabajo, como en los proyectos empresariales en los que un equipo de trabajo puede acceder a la información desde distintos lugares y realizar las tareas y ajustes necesarios de forma simultánea.

Una de las herramientas más populares para este tipo de trabajo es Google Drive, que gracias a la vinculación de los servicios , permite que se realice trabajo colaborativo de manera óptima.

Estos son ejemplos de otras plataformas bastante variadas que incluyen diferentes opciones a la hora de escoger la que más se adapte a nuestras necesidades específicas.

Trello: Esta herramienta permite organizar equipos de trabajo para la realización de tareas y agrega un componente similar al de las plataformas de gestión de proyectos, facilitando que se creen y administren tareas a partir de listas.

Hackpad: Es una herramienta que permite crear espacios de trabajo colaborativo. Una de sus principales ventajas es que puede ser sincronizada con Dropbox, lo que permite que los archivos tengan un backup o copia de seguridad automática. Por otra parte permite embeber videos de diferentes plataformas como Vimeo y YouTube, así como también galerías fotográficas de Flickr.

Quip: Es una herramienta multiplataforma disponible en versión de escritorio y dispositivos móviles con sistema operativo iOS y Android. Se caracteriza por que permite crear, editar y compartir documentos, y realizar chat en línea con los participantes.

Sharepoint: Proporciona una plataforma única para que los empleados trabajen en colaboración a través de diversos métodos tales como los wikis y los flujos de trabajo. Incluye perfiles personales del equipo para entender mejor otras habilidades, experiencia e intereses.

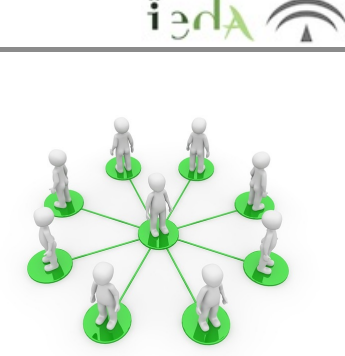

Imagen en pixabay de PeggyMarco bajo licencia CC

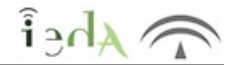

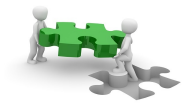

Las aplicaciones web colaborativas para la edición de documentos online ofrecen la posibilidad a los usuarios de editar documentos de texto, hojas de cálculo, presentaciones, etc. Estas aplicaciones constituyen herramientas muy útiles para trabajar en grupo desde distintos sitios de forma simultánea.

*¿Por qué son tan útiles hoy en día?*

Los usuarios pueden crear, modificar y eliminar un mismo texto compartido con la seguridad de conservar el historial de cambios del documento, esto nos permite recuperar versiones anteriores y averiguar quién hizo cada cambio. Veamos un ejemplo de aplicación para la edición colaborativa, la construcción de líneas del tiempo.

Imagen en pixabay de PeggyMarco bajo licencia CC

Ejemplos de herramientas colaborativas son los *muros,* la versión digital de los corchos, tablones de anuncios o murales que sirven para aportar ideas, propuestas, conclusiones, realizar una lluvia de ideas, listas y llevar a cabo todo tipo de colaboraciones de manera instantánea. Ejemplo de esta herramienta es Padlet , podemos ver un ejemplo de muro.

#### *Líneas del tiempo*

Los ejes cronológicos o líneas de tiempo se han utilizado tradicionalmente para la clase de historia, como una manera sencilla y eficaz de representar hitos o eventos. Pero su uso puede extenderse a otros ámbitos, siempre que se puedan estructurar de forma cronológica. Además, con las nuevas tecnologías, las líneas de tiempo (o *timelines*) se vuelven **interactivas, más atractivas y visuales, con posibilidad de añadir imágenes, vídeos o enlaces**. Gracias al avance de las TIC podemos construir de forma colaborativa estas estructuras.

*¿Cómo se puede colaborar en una línea del tiempo?* El usuario administrador que cree la línea del tiempo podrá agregar las direcciones de de los usuarios a colaborar, definiendo los permisos que tiene cada uno.

Entre las herramientas más recomendadas para crear la línea del tiempo destacan las siguientes:

**Timetoast.** Aplicación para crear de forma sencilla, amena y colaborativa la línea del tiempo. Vasta con organizar los eventos mediante la interfaz gráfica.

**Timeline.** Sencilla, rápida e intuitiva, esta aplicación te ayuda a crear líneas de tiempo paso a paso, organizadas por fechas o hitos. Perfecto para un primer contacto con la elaboración *online* de ejes temporales.

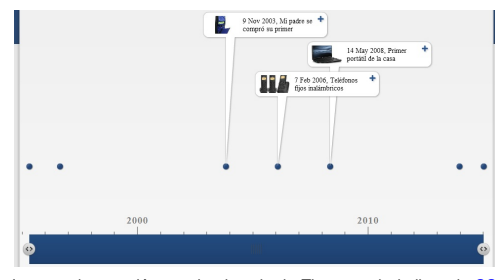

Imagen de creación propia ejemplo de Timetoast bajo licencia CC

**Dipity.** Permite crear líneas de tiempo interactivas y *online* muy completas, en las que se pueden incluir vídeos, audios, imágenes, texto, enlaces o geo-localizaciones. Además, puedes compartirlas e interactuar con otros usuarios, o configurarlas para que se actualicen automáticamente con la información de un *feed* de RSS determinado.

**Timeline JS.** Su interfaz es menos intuitiva, ya que requiere usar una hoja de cálculo de Google Spreadsheet en la que se introducen los textos e imágenes. Sin embargo, genera líneas de tiempo muy visuales y completas que pueden integrarse en páginas web con un simple código.

**TimeRime.** Otra opción útil para crear líneas de tiempo disponibles *online*, en castellano y basada en las imágenes. Se sitúan las fotografías en la línea de tiempo y al pasar el ratón sobre aquellas se muestra la información.

**MyHistro.** Una divertida combinación de mapas y líneas de tiempo, perfecta para narrar historias o hechos que suceden en diferentes localizaciones. Al finalizar puedes descargar el resultado en PDF, exportarlo como mapa de Google Earth y también incrustarlo en un blog o página web.

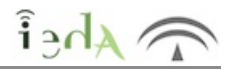

El **repositorio digital** o **biblioteca digital** es un sistema de tratamiento técnico, acceso y transferencia de información digital, se estructura mediante una colección de documentos digitales, sobre los cuales se ofrecen servicios interactivos de valor añadido para el usuario final. En otras palabras, se trata de una colección de archivos digitales categorizados y con autoría disponibles para los usuarios, lo que permite su preservación y conservación.

¿Qué tipo de objetos encontramos en un repositorio digital? Todos los archivos multimedia con los que trabajamos a diario, veamos tres categorías muy utilizadas hoy en día.

- Imágenes, podemos destacar como repositorios:
	- Picasa: programa gratuito de Google que te ayuda a compartir fotografías digitales.

Flickr es un sitio web de organización de fotografías digitales y red social, considerado normalmente como parte de la Web 2. Permite hacer búsquedas de imágenes por etiquetas (*tags)*, por fecha y por licencias de Creative Commons.

Pixabay: es un sitio web internacional para el intercambio de fotos de alta calidad (fotos, imágenes, ilustraciones, gráficos vectoriales, y material fílmico, registradas en el dominio público según Licencias Creative Commons / Creative CommonsCC0.

- Sonido, , podemos destacar como repositorios:
	- **Exercición Exercición Exercición Exercición Exercición Exercición Exercición Exercición Exercición Exercición**
	- **Example Free Sound Effects.** Efectos de sonido sin licencia con seección gratuita y de pago.

Vídeos más allá de Youtube. En YouTube podemos encontrar de forma rápida vídeos de casi cualquier contenido que busquemos y exportarlos fácilmente a nuestro blog o sitio web. Pero existen otras posibilidades tales como:

Google Video. Busca y examina todo tipo de vídeos alojados en sitios de toda la web, incluidos Google , YouTube, MySpace, MetaCafe, GoFish, Vimeo, Biku y Yahoo Video.

Dailymotion aconsejada para los profesionales de cortos y los anuncios.

Teachertube permite alojar videos educativos sobre idiomas, artes, tecnología, ciencias, matemáticas, etc.. Además cuenta con blog donde podemos seguir las novedades de esta nueva herramienta.

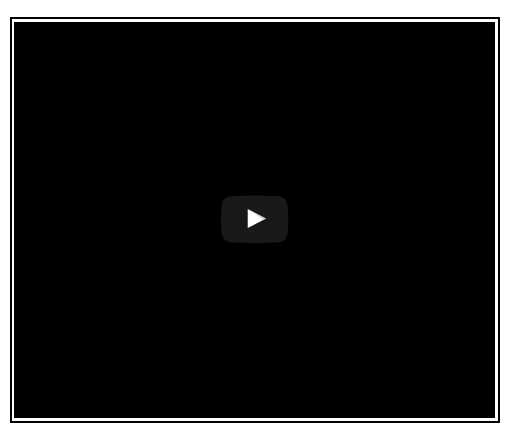

Vídeo ejemplo de CC en Youtube de WordEconomicForum bajo licencia de CC

Para saber más

*"...poder escuchar muchas noticias, resúmenes o charlas sobre un tema específico mientras trabajas": Podcasts*

Un podcast es un archivo de audio, normalmente un MP3, que se distribuye automáticamente mediante RSS, y se puede descargar de Internet y grabar en el ordenador u otro dispositivo.

Las principales ventajas del podcasting frente a la simple colocación de archivos de sonido en una página web es la sindicación, es decir, la posibilidad de que un programa o un servicio web recuerde visitar cada cierto tiempo las fuentes y comprobar si hay archivos nuevos que descargarse para escuchar.

Imagen en PixaBay de 708065 bajo licencia CC

Frente al *streaming* , (como por ejemplo Spotify) o retransmisión de sonido mediante Internet, el podcasting ofrece independencia, movilidad y libertad de horario. Es decir, se puede oir en cualquier dispositivo portátil que reproduzca MP3 (o el formato elegido), en cualquier lugar, sin limitaciones de cobertura o conexión a la Red, y en cualquier momento, ya que está grabado.

La mayoría de cadenas de radio, televisión proporcionan podcasts pero también son muy útiles los buscadores como Magnatune.

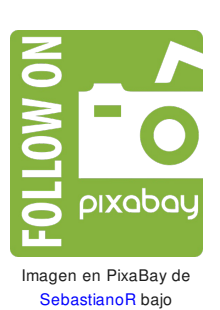

licencia CC

 $\hat{i}$ <sub>2</sub> $\frac{1}{4}$ 

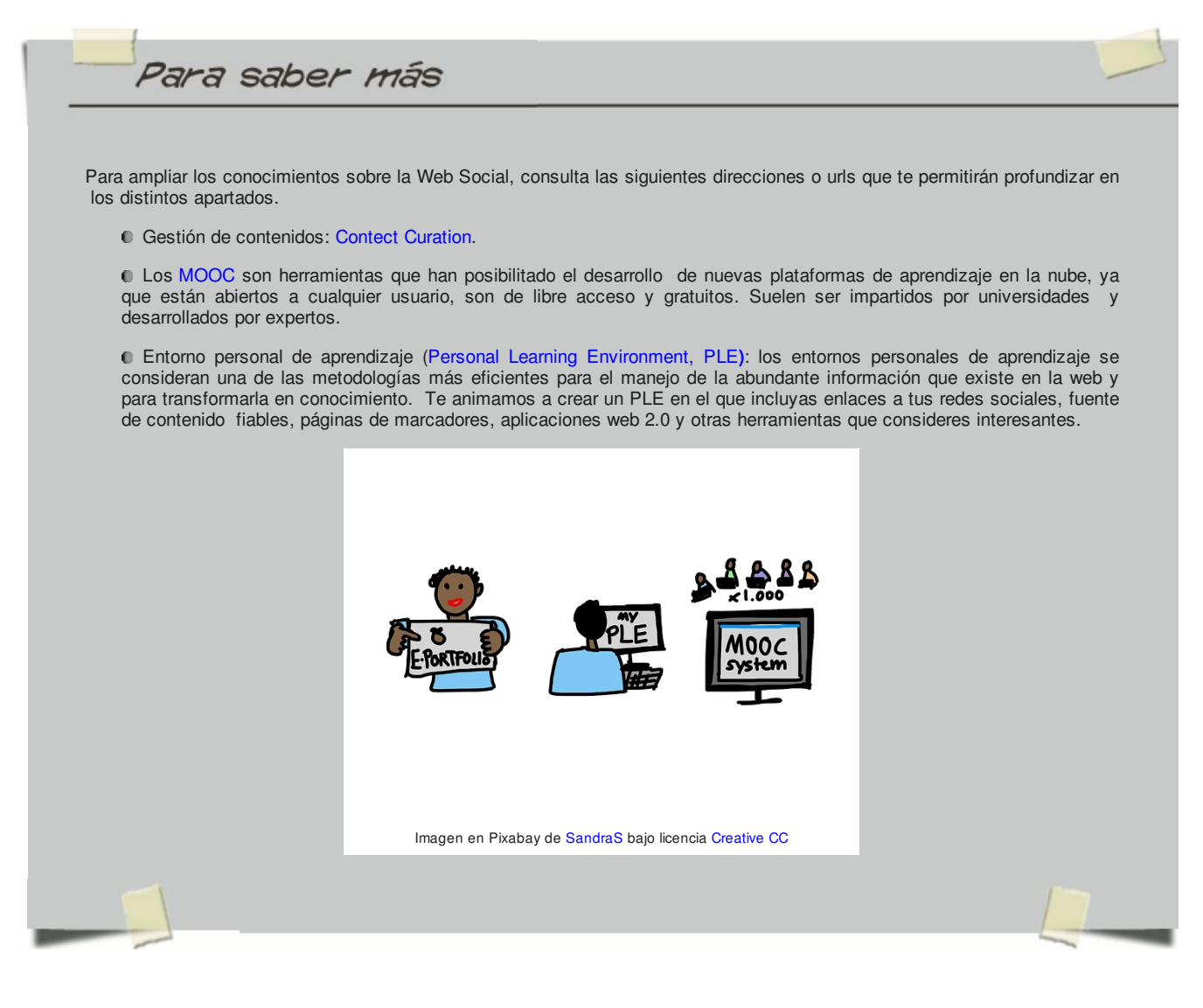

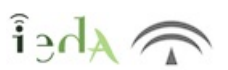

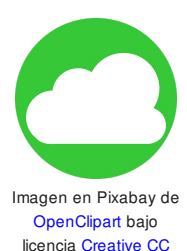

La **nube** (del inglés, cloud computing) consiste en la posibilidad de ofrecer servicios a través de Internet. La computación en la nube es una tecnología nueva que busca tener todos nuestros archivos e información en Internet, sin preocuparse por poseer la capacidad suficiente para almacenar información en nuestro ordenador.El procedimiento se basa en que toda la información, procesos, datos, etc., se localizan dentro de la red de Internet, como en una nube, así todo el mundo puede acceder a la información completa, sin poseer una gran infraestructura. Es decir, permite el acceso a los datos de forma instantánea, desde cualquier lugar, por medio de cualquier dispositivo con conexión a Internet.

Entre sus ventajas las siguientes:

- Bajo coste: gratuito o con precios fijos.
- Seguridad (si el proveedor implementa un servicio seguro como https)
- Accesibilidad a tiempo real.

En contra partida entre los inconvenientes destaca la confiabilidad de los servicios que depende de la "salud" tecnológica y financiera de los proveedores de servicios en nube.

#### *¿Dónde almacenas tus archivos?*

Los **servicios de alojamiento de archivos en la nube** proporcionan disco virtuales en servidores de Internet para que los usuarios guarden y gestionen sus archivos. El espacio disponible y características dependerá de la plataforma elegida, aunque la mayoría ofrecen una serie de GB gratuitos. Entre las más utilizadas destacan, Dropbox, Google Drive, iCloudy OneDrive.

### *¿Cómo intercambiar archivos de gran tamaño a través de la red?*

Hoy en día utilizamos servidores de e-mail (gmail, hotmail, yahoo etc) para el envío de ficheros. Pero por lo general, no aceptan el envío de mensajes superiores a 25 MB .¿Qué hacer entonces?El método habitual para el intercambio de ficheros de gran tamaño consiste en utilizar los servicios de alojamiento en la nube, de modo que los usuarios solo tienen que compartir un enlace para realizar sus descargas. Ejemplos de estas aplicaciones son Google Drive, o Dropbox.

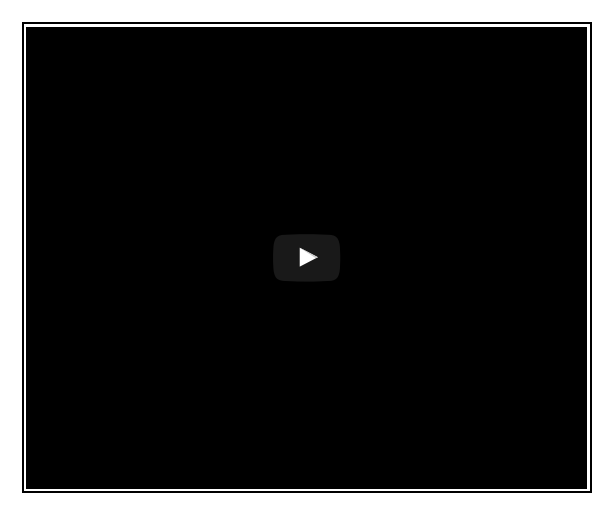

Vídeo sobre Cloud en Youtube de Kize Rosario bajo licencia de CC

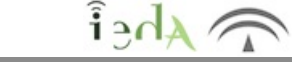

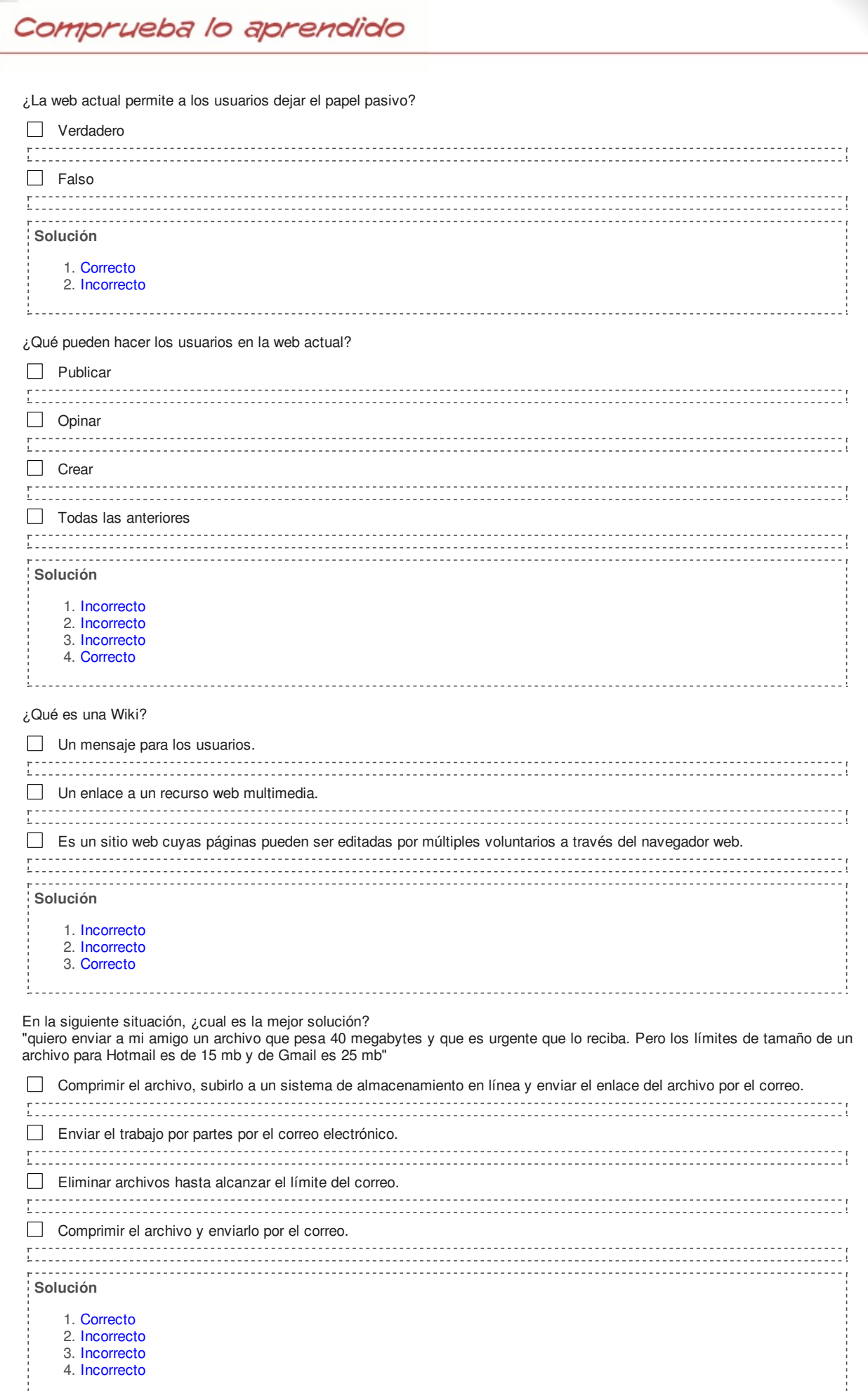

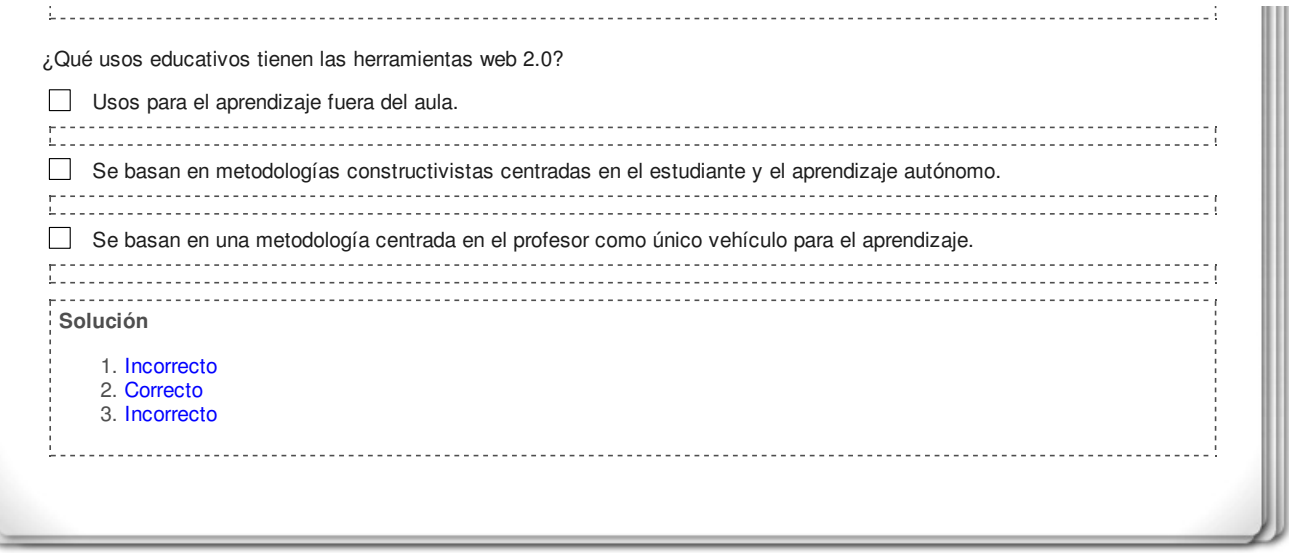

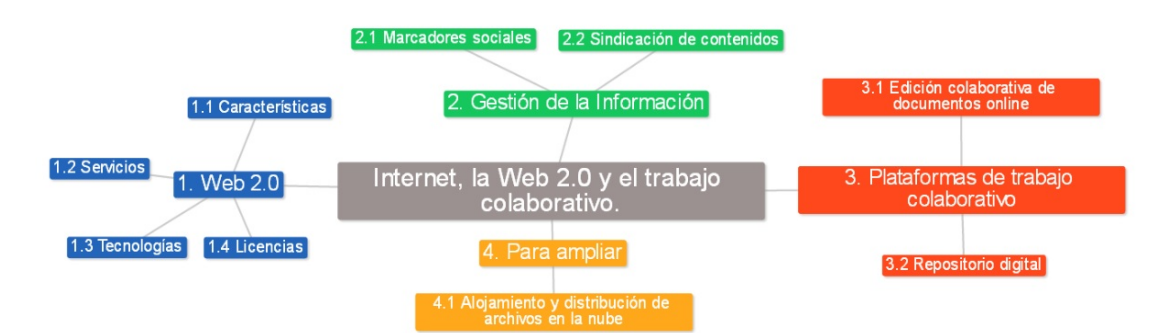

Imagen del autor bajo licencia Creative Common CCO

 $\widehat{h}_{\text{B}}$ 

# **Aviso legal**

 $\mathbf{A}$ hei

El presente texto (en adelante, el "**Aviso Legal**") regula el acceso y el uso de los contenidos desde los que se enlaza. La utilización de estos contenidos atribuye la condición de usuario del mismo (en adelante, el "**Usuario**") e implica la aceptación plena y sin reservas de todas y cada una de las disposiciones incluidas en este Aviso Legal publicado en el momento de acceso al sitio web. Tal y como se explica más adelante, la autoría de estos materiales corresponde a un trabajo de la **Comunidad Autónoma Andaluza, Consejería de Educación, Cultura y Deporte (en adelante Consejería de Educación, Cultura y Deporte Andaluza** ).

Con el fin de mejorar las prestaciones de los contenidos ofrecidos, la Consejería de Educación, Cultura y Deporte Andaluza se reservan el derecho, en cualquier momento, de forma unilateral y sin previa notificación al usuario, a modificar, ampliar o suspender temporalmente la presentación, configuración, especificaciones técnicas y servicios del sitio web que da soporte a los contenidos educativos objeto del presente Aviso Legal. En consecuencia, se recomienda al Usuario que lea atentamente el presente Aviso Legal en el momento que acceda al referido sitio web, ya que dicho Aviso puede ser modificado en cualquier momento, de conformidad con lo expuesto anteriormente.

### **1. Régimen de Propiedad Intelectual e Industrial sobre los contenidos del sitio web**

### **1.1. Imagen corporativa**

Todas las marcas, logotipos o signos distintivos de cualquier clase, relacionados con la imagen corporativa de la Consejería de Educación, Cultura y Deporte Andaluza que ofrece el contenido, son propiedad de la misma y se distribuyen de forma particular según las especificaciones propias establecidas por la normativa existente al efecto.

En esta obra colectiva (adecuada a lo establecido en el artículo 8 de la Ley de Propiedad Intelectual) los contenidos, tanto

**1.2. Contenidos de producción propia**